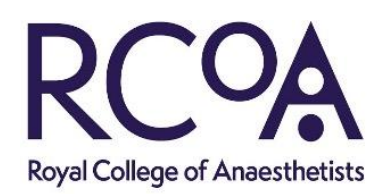

## **LLP Logbook Changes (Phase 1) - Case Anaesthetic**

**Please Note:** These changes only apply to an **Anaesthetic Case.** We plan to make further changes to other areas of the Logbook in later phases.

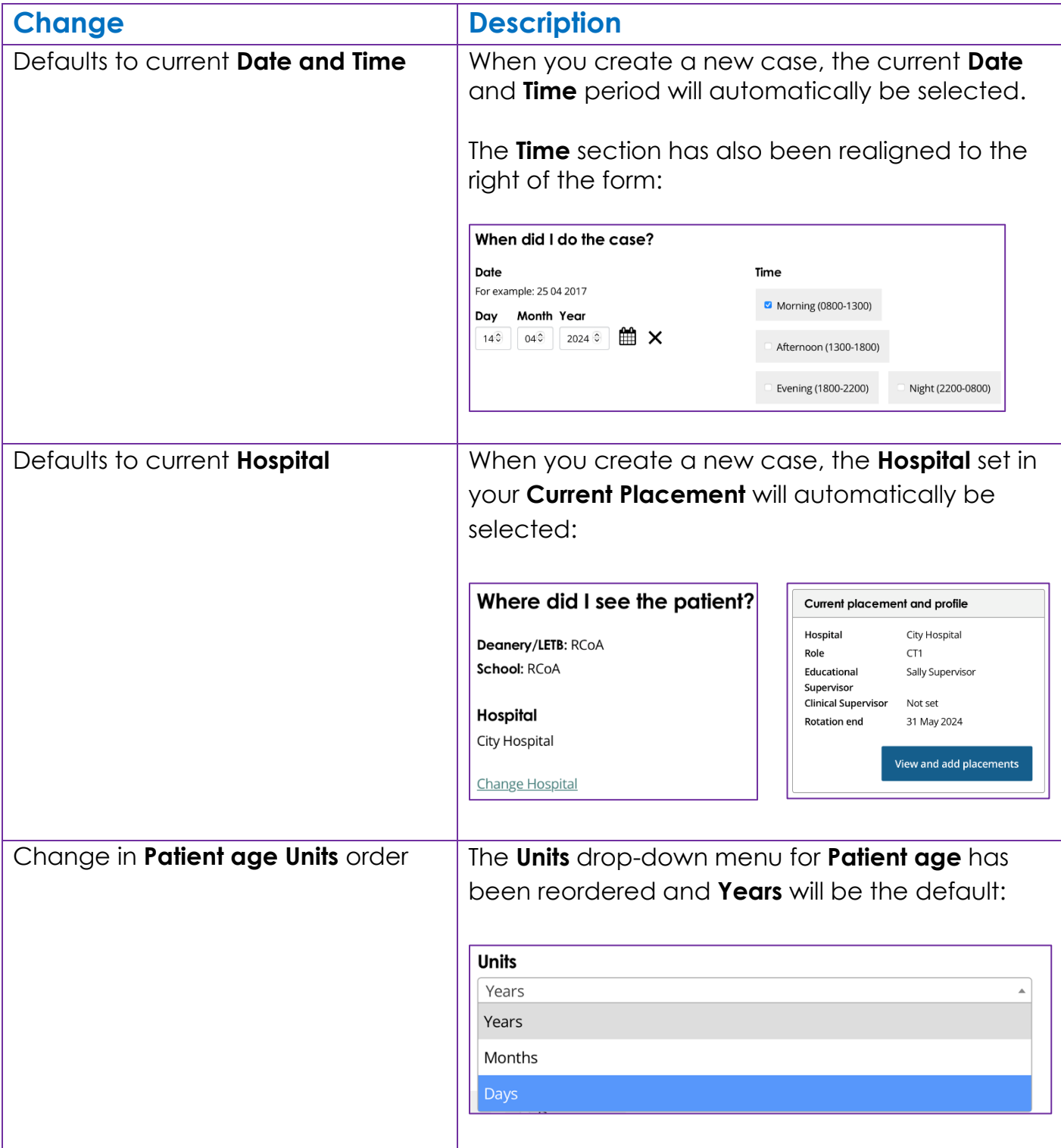

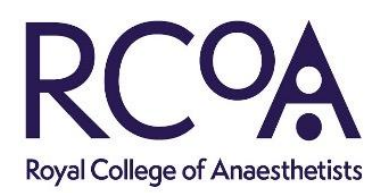

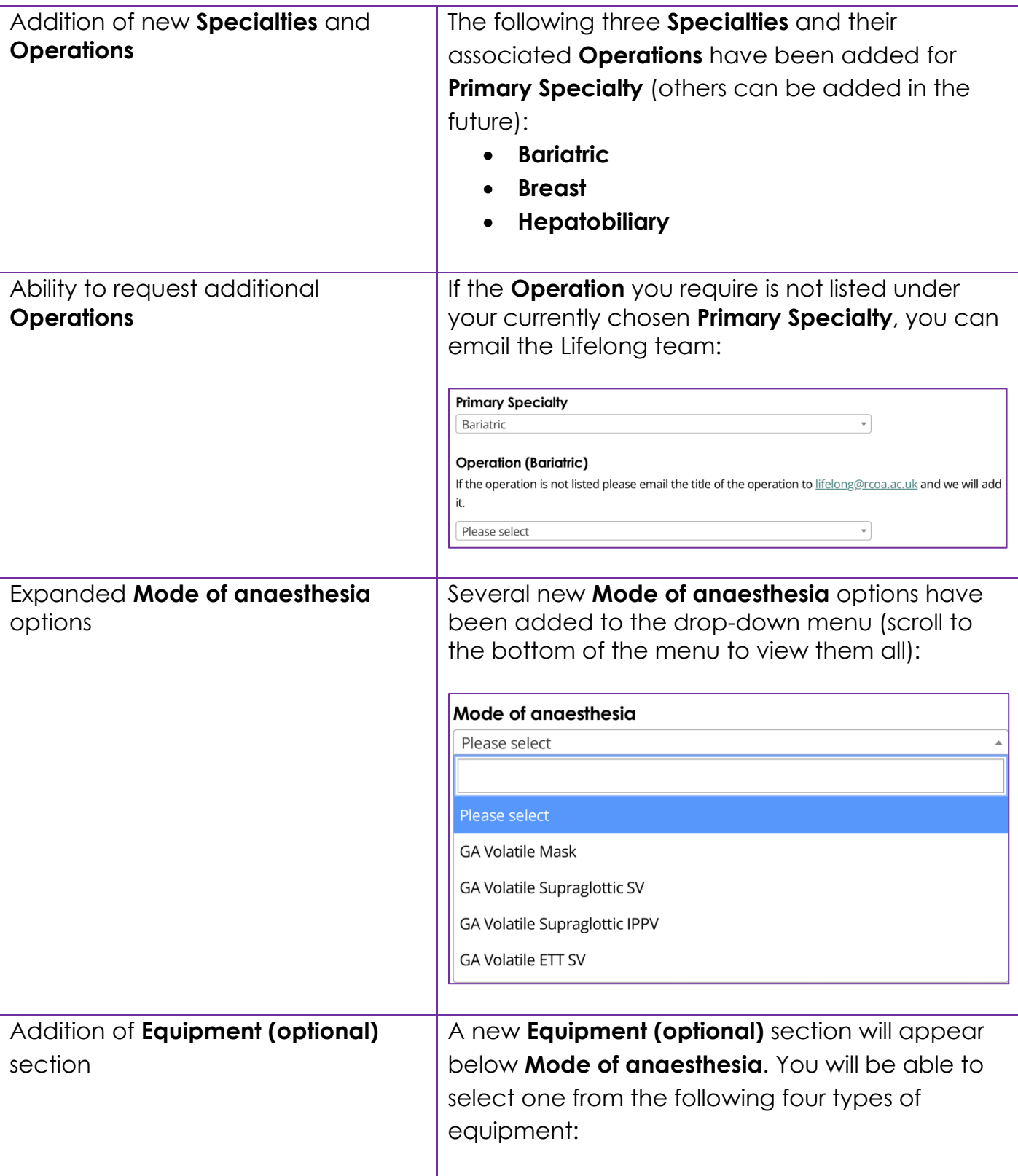

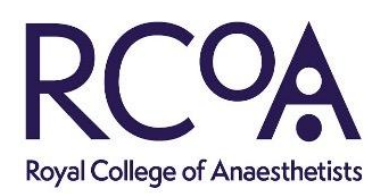

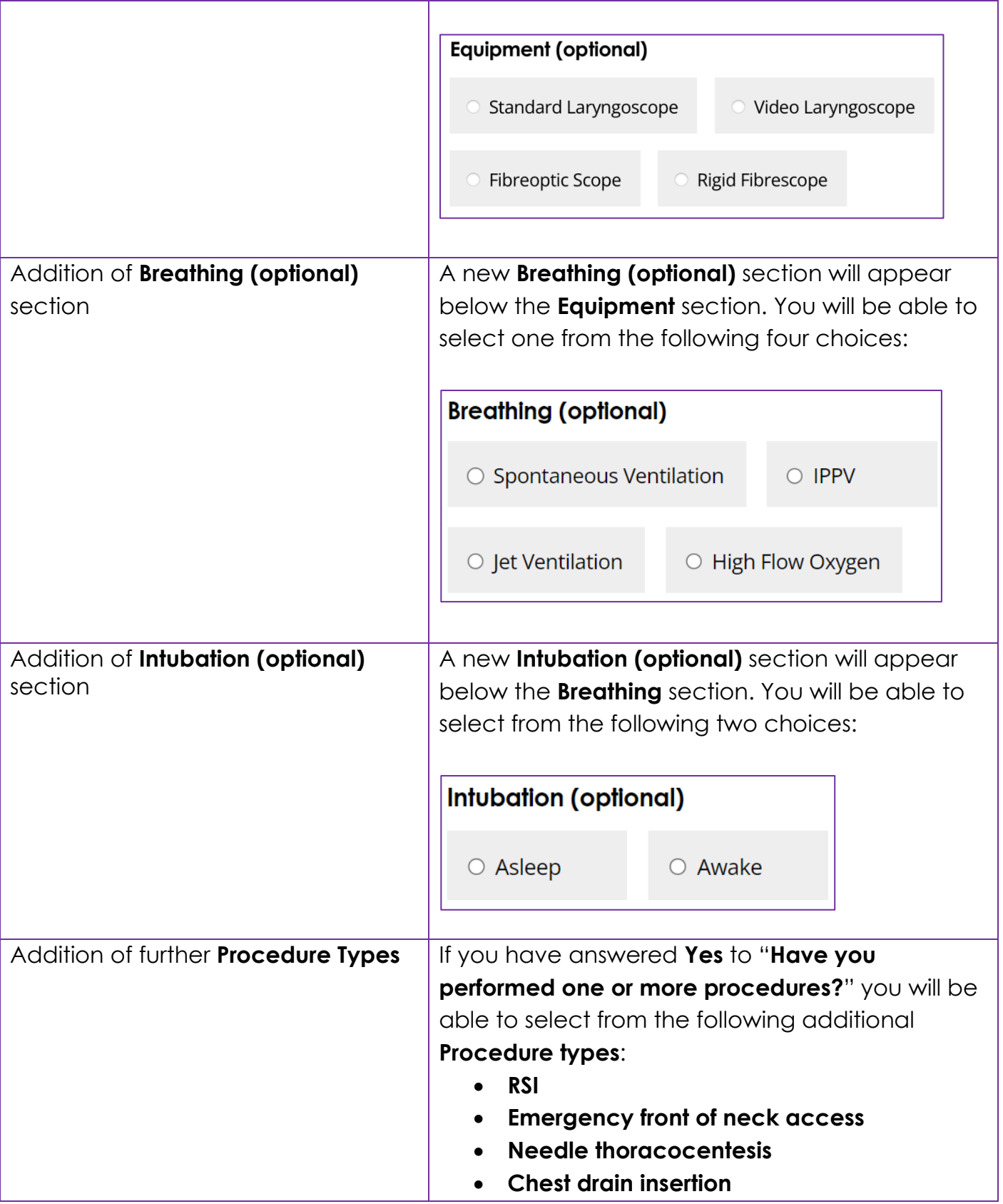

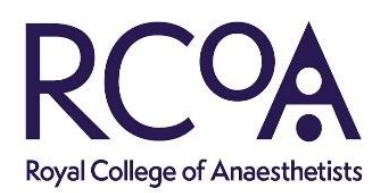

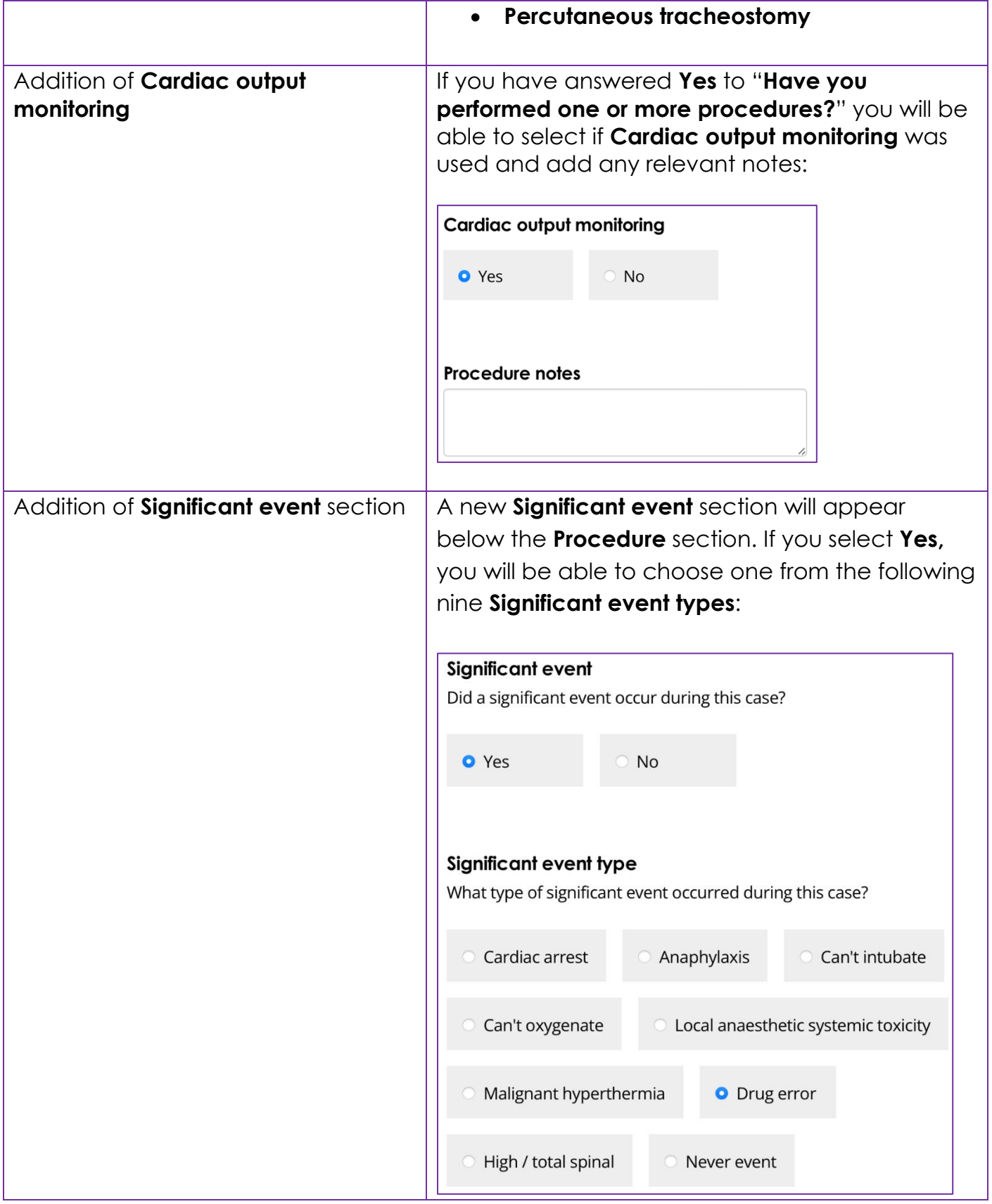

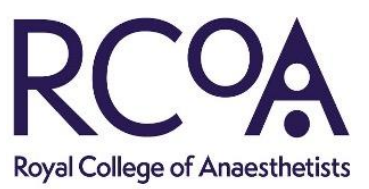

٦

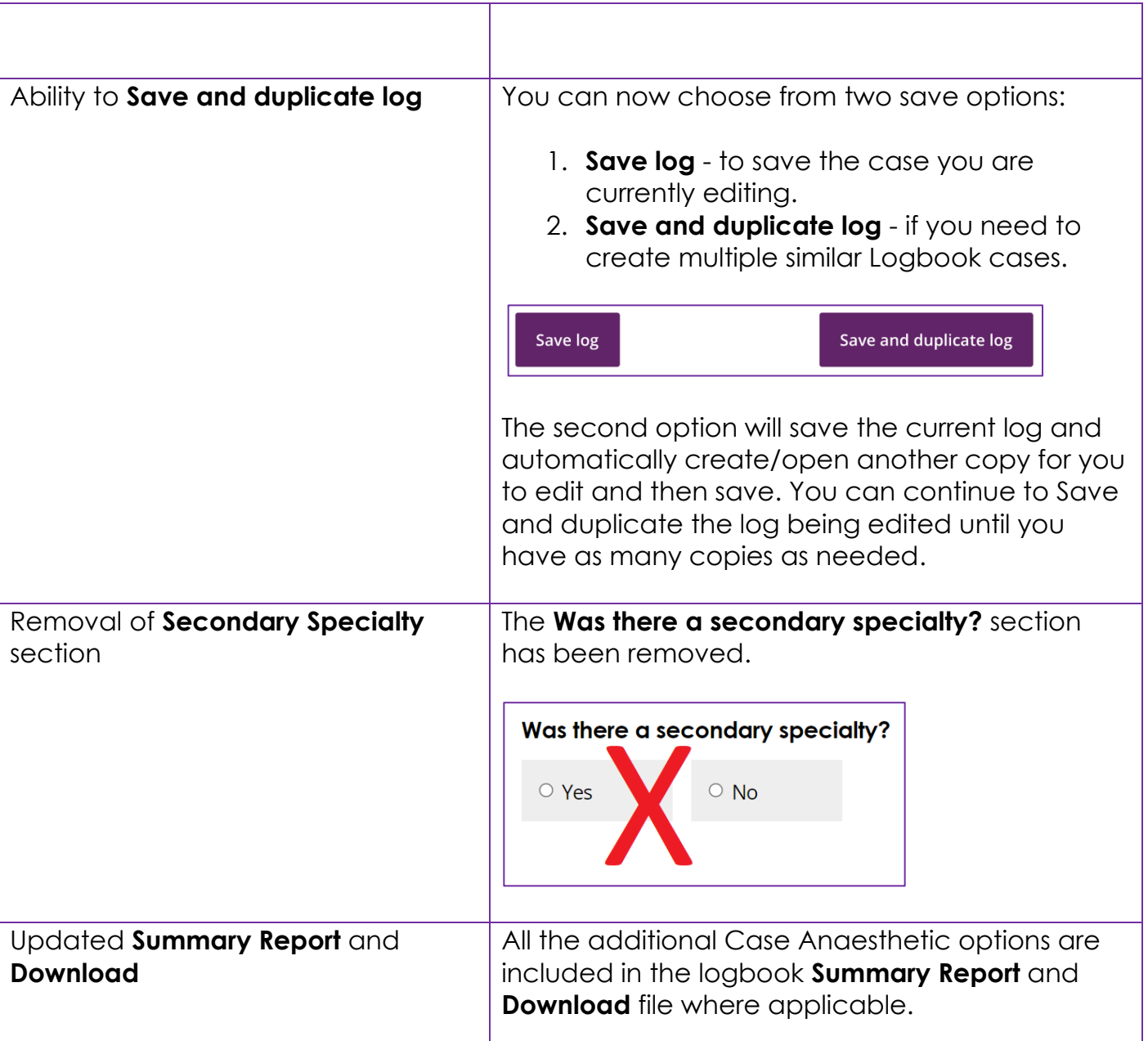

If you have any questions or suggestions, please email [Lifelong@rcoa.ac.uk](mailto:Lifelong@rcoa.ac.uk)